# **Рабочая программа модулей дополнительной общеобразовательной общеразвивающей программы**

**SMART 6+: Программирование и 3D технологии для малышей**

## **Рабочая программа модуля №1 Программирование игр**

## **Аннотация модуля №1**

Отличительная особенность модуля – это геймификация всех процессов обучения, что позволяет повысить вовлеченность в решение поставленных задач. Помимо этого, геймификация позволяет быстрее заинтересовать обучающихся.

Scratch — это визуальная объектно-ориентированная среда программирования. В ней ученики управляют объектами-спрайтами. Для них задается графическое представление, которое может быть импортировано из любого источника изображения, и скрипт действий, который составляется из блоков по принципу drag-and-drop.

Самое распространенное применение Scratch — это обучение детей программированию в форме создания мультфильмов или [игр.](https://apptractor.ru/info/articles/pokolenie-minecraft.html) Помимо этих применений, Scratch можно использовать для образовательных целей и создавать в программе иллюстративные материалы для уроков не только по программированию, но и по истории, биологии, физике и другим предметам. С версии 2.0 была добавлена функция звукового редактора, что расширяет возможности работы с разными видами данных.

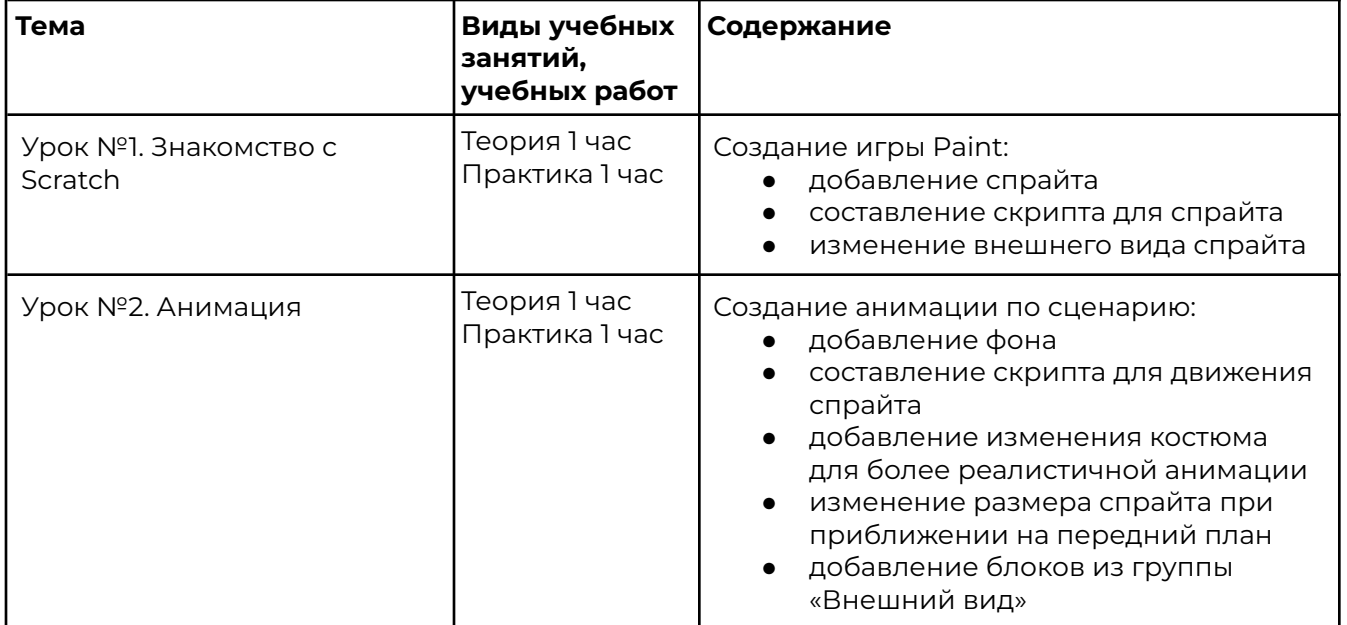

#### **Содержание модуля №1**

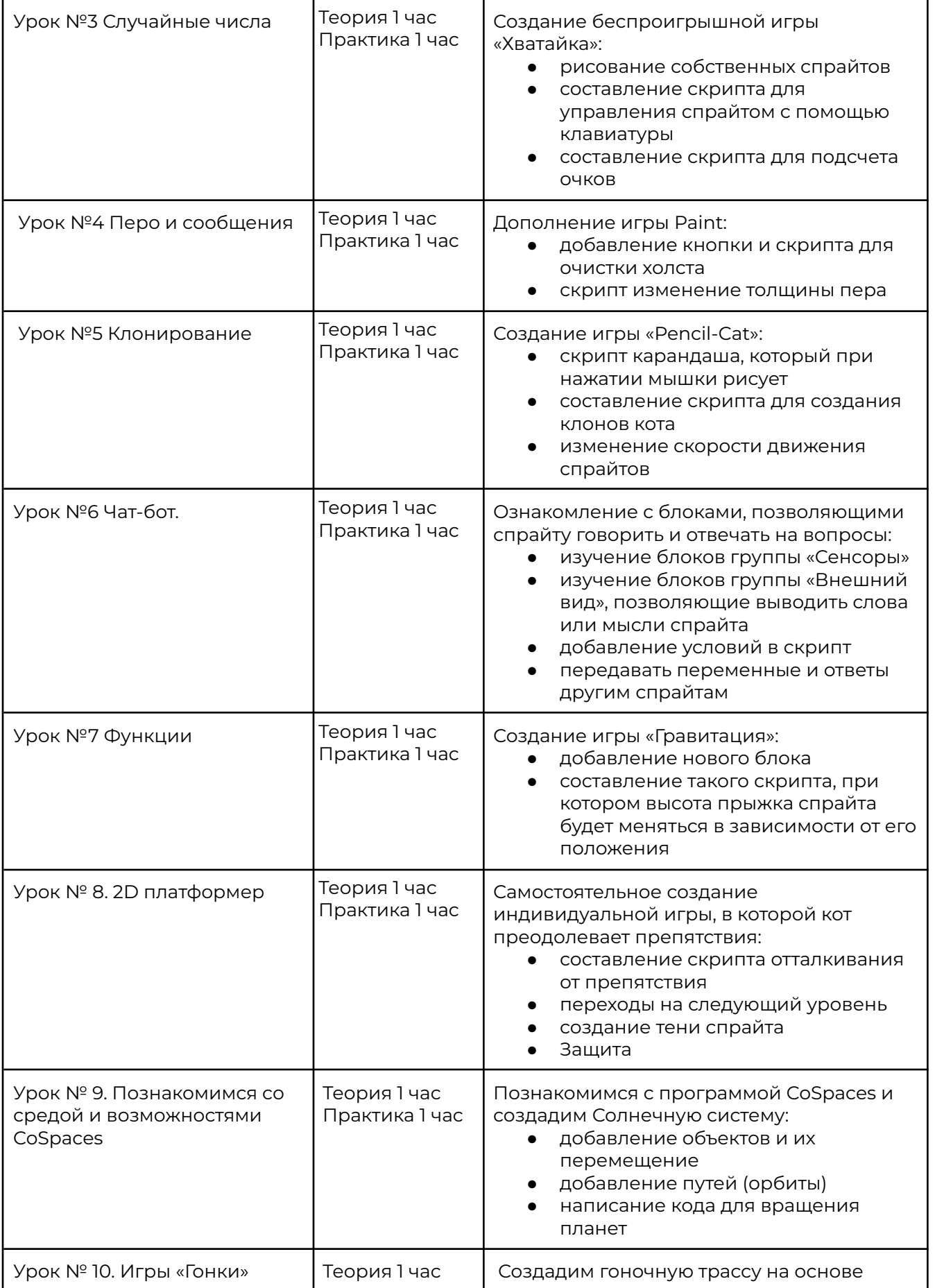

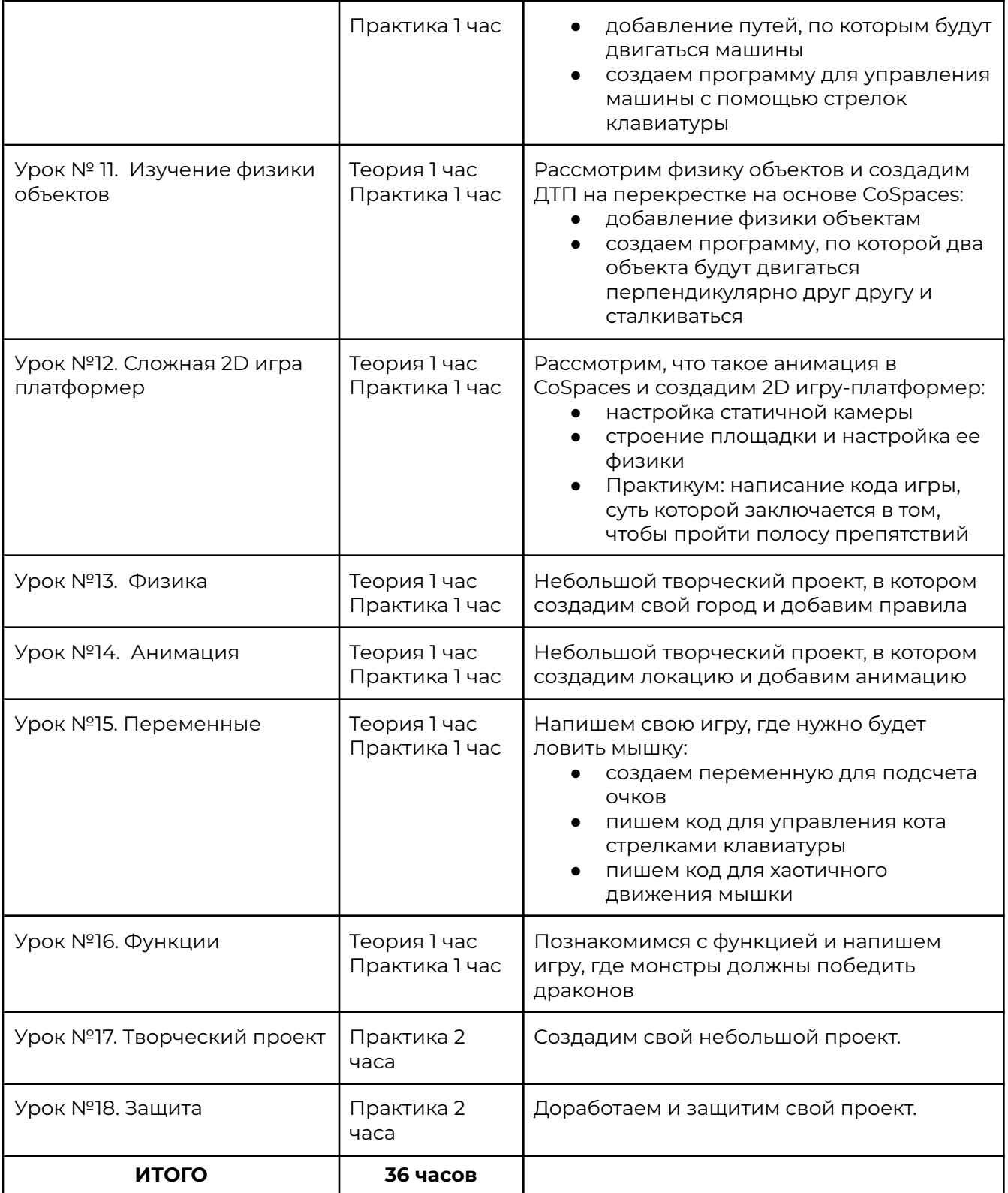

## **Рабочая программа модуля №2 3D моделирование**

### **Аннотация модуля №2**

Отличительная особенность модуля состоит в том, что он направлен на овладение знаниями в области компьютерной трехмерной графики конструирования и технологий на основе методов активизации творческого

воображения, и тем самым способствует развитию конструкторских, изобретательских, научно-технических компетентностей и нацеливает детей на осознанный выбор необходимых обществу профессий, как инженерконструктор, инженер-технолог, проектировщик, дизайнер и т.д. Работа с 3D графикой – одно из самых популярных направлений использования персонального компьютера.

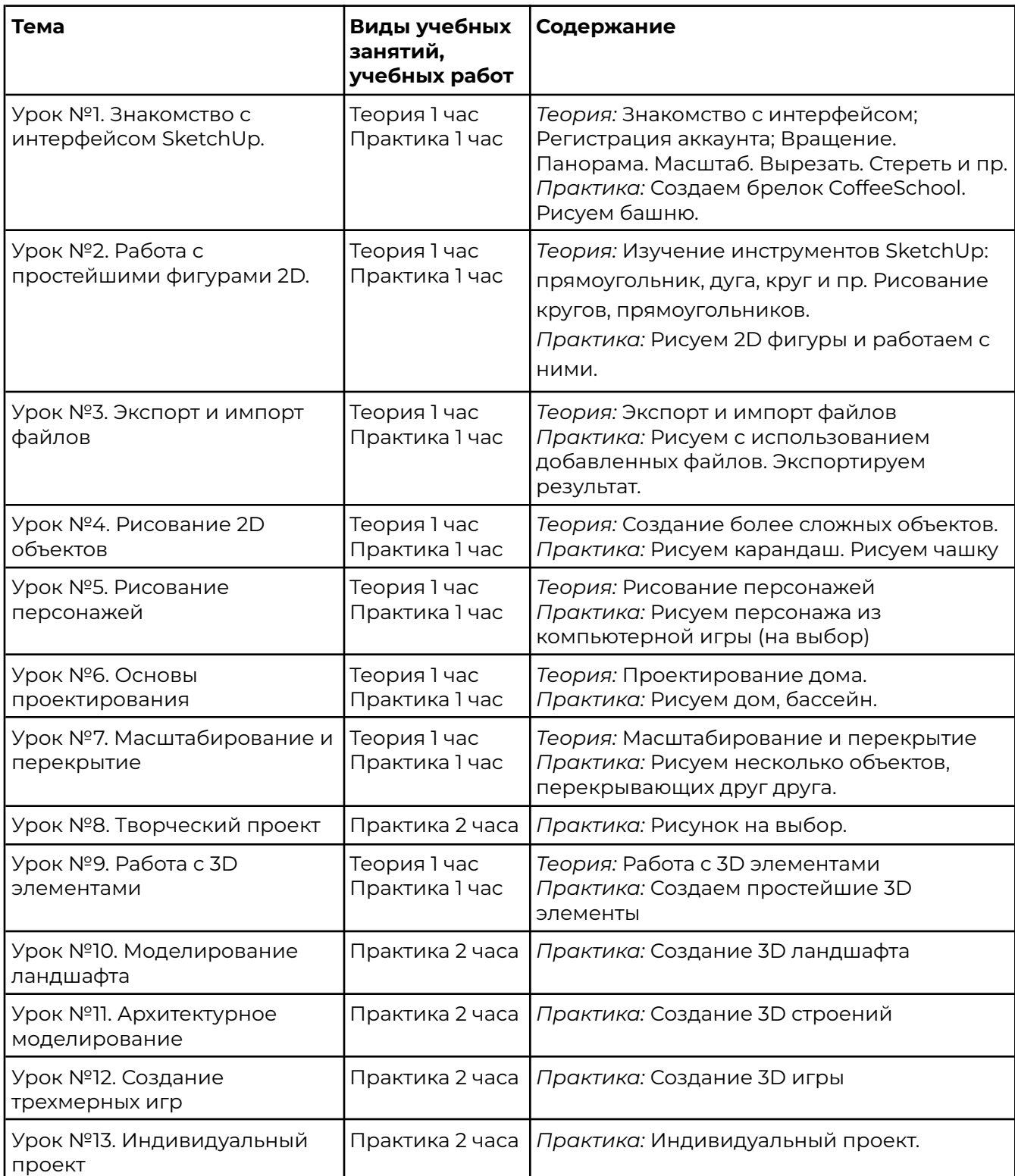

### **Содержание модуля №2**

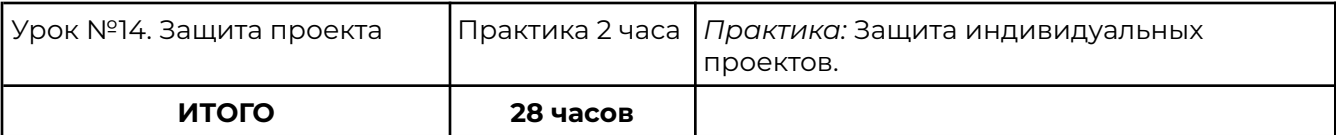

#### **Условие реализации программ**

Обучение по программе реализовано в формате очного обучения.

#### **Оценка качества освоения программ**

Реализация программы предусматривает текущий контроль, промежуточную аттестацию обучающихся.

Текущий контроль проводится в течение освоения программы. Текущий контроль включает следующие формы: наблюдение, результаты практических работ.

Промежуточный контроль: по итогам обучающиеся защищают итоговый проект. Результаты оцениваются по системе зачтено/не зачтено.